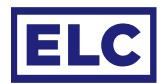

# APPLICATION NOTE

# SHOWSTORE TRIGGERS

Besides a trigger file made by the trigger editor program, a custom trigger file can be written in plain text and loaded into the showSTORE via usb. The file needs to be named trigger.txt and be in stored the root of the Showstore.

#### **TRIGGER**

The trigger is the event that will trigger one or more actions. A trigger can have arguments depending on the type of trigger. The trigger and arguments are separated by a semicolon and a space. (, )

trigger = poweron

# **CONDITION**

The trigger can be followed by one or more conditions, these are statements which are tested. If true the actions will be executed, if not true the trigger will be ignored.

condition = date, "1", "1"

Conditions can be followed by one or more 'not conditions', these too are statements which are tested. If NOT true the actions will be executed, if TRUE the trigger will be ignored.

condition\_not = date, "1 jan"

Conditions can have arguments depending on the type of condition. The condition and its arguments are separated by a semicolon and a space. (, )

# **ACTION**

After the conditions, one or more Actions can be stated. An action can start with a playback number, if no number is given 1 will be assumed. Actions can have arguments depending on the Action. The playback number, action and arguments are separated by a semicolon and a space. (, )

action = 1, start, 1

# **TRIGGERS**

| Trigger name     | Event                                                               | Arguments                  |
|------------------|---------------------------------------------------------------------|----------------------------|
| poweron<br>close | on power up of the device<br>on closure of one off the GPI contacts | none<br>GPI no             |
| open             | on opening of one off the GPI contacts                              | GPI no                     |
| clock            | on time / hourly                                                    | "HHhMM:SS" / "MM:SS"       |
| midi_note_on*    | on midi note on                                                     | midi note                  |
| midi_note_off*   | on midi note off                                                    | midi note                  |
| midi_control*    | on midi control change                                              | control value              |
| midi_program*    | on midi program change                                              | program value              |
| dmx_on           | on dmx value above 128                                              | dmx channel                |
| dmx_off          | on dmx value below 128                                              | dmx channel                |
| ac612xl          | on ac612 button press                                               | 1-12, up, down, out, store |
| control          | on action control command                                           | number                     |

<sup>\*</sup>ONLY available on showSTORE XLan NOT on showStoreGBX

# **CONDITIONS**

| Condition name                                                                                    | Checks                                                                                                    | Arguments                                                                                                    |
|---------------------------------------------------------------------------------------------------|----------------------------------------------------------------------------------------------------|----------------------------------------------------------------------------------------------------|
| closed open weekday hour hour date date date date date date dinx_on dmx_off idle active recording | if one of the GPI contacts is closed if one of the GPI contacts is open if it is one or more days of the week if current time is in hour range if current date is in hour range if current date is in date if current date is in month if current date is day of month if dmx value above 128 if play state is NOT play or loop if play state is play or loop if recording is active | GPI no GPI no su, mo, tu, we, th, fr, sa hour hour, hour "dd mmm" "dd mmm" "dd" dmx channel dmx channel playback playback none |
| ACTIONS Action name                                                                               | Action                                                                                                    | Arguments                                                                                                    |

| Action name                                                  | Action                                                                                                    | Arguments                                                                                      |
|--------------------------------------------------------------|----------------------------------------------------------------------------------------------------|------------------------------------------------------------------------------------------------|
| load<br>start<br>loop<br>stop<br>hold<br>restart<br>continue | loads show in playback on standby starts a show in a playback in one shot starts a show in a playback in loop stops a playback sets a playback on hold restarts a playback resumes a playback | [playback], show [playback], show [playback], show [playback] [playback] [playback] [playback] |
| serial_out                                                   | send serial command                                                                                                    | "text", 1, 20, 0x01, 0xF1                                                                      |
| control                                                      | trigger with control number                                                                                                    | number                                                                                         |
| reboot                                                       | reboot device                                                                                                    |                                                                                                |

### **EXAMPLES**

Below are some examples. It is possible to comment or name your triggers, conditions or actions by putting text on a separate line prelabeled by // text following these characters will be ignored by the device

# Example 1

Start the show 1 on playback one time every weekday at 08:00 except in June and July.

```
// weekdays at 08:00 except June and Jul.
trigger = clock, "8h0:0"
// weekdays
condition = weekday, mo, tu, we, th, fr
// except June and July
condition_not = date, "jun", "jul"
//start show 1 on playback 1
action = 1, start, 1
```

# Example 2

Start show 2 in continuous loop on playback 2 on power on except when the button on GPI 1 is pressed during power up.

```
// on powerup
trigger = poweron
// when GPI 1 is not closed
condition_not = closed, 1
// start show 2 in playback 2 on continuous loop
action = 2, loop, 2
```

# Example 3

Restart show on playback 4 and send rs232 message when button on GPI 4 is pressed during office hours

```
// when GPI 4 is closed
trigger = closed, 4
// between 08:00 and 17:00
condition_not = hour, 8, 17
// restart playback 4
action = 4, restart
// send serial message
action = serial_out, "hello ELC"
```